## **ΦΥΛΛΟ ΠΡΑΞΗΣ**

**ΕΠΑΛ ΣΥΚΕΩΝ**

**ΕΚΠ. ΔΟΝΟΥΛΗΣ Α. ΠΕ83**

Μαθητής:…………………………………….. Ημερομηνία: …… / …… / …………

Τάξη – Τμήμα: Γ' Ηλεκτρολόγων

**Εργαστήριο Συστημάτων Ασφαλείας Ελέγχου**

 $A$ ριθμός άσκησης: 3<sup>η</sup>

**Θέμα άσκησης:** Έλεγχος ρελαί με Arduino και ανιχνευτή κίνησης, προσαρμογή σε κύκλωμα

ισχύος για λειτουργία πνευματικού μηχανισμού

Α. Θεωρητικό μέρος

Η δραστηριότητα αφορά στη δημιουργία συστήματος ελέγχου με ανιχνευτή κίνησης μέσω ρελαί σε ένα κύκλωμα ισχύος π.χ. φωτισμός.

Ο ανιχνευτής κίνησης ενεργοποιεί το ρελαί (συνδεμένο σε nc). To κύκλωμα ισχύος ενεργοποιείται για 10 sec.

Παράλληλα με την σειριακή επικοινωνία προβάλουμε στην οθόνη, για έλεγχο την κατάσταση του ανιχνευτή και του ρελαί.

Β. Απαιτούμενα εργαλεία και υλικά

- [1x PIR Motion Sensor \(HC-SR501\)](https://makeradvisor.com/tools/pir-motion-sensor-hc-sr501/)
- [Arduino UNO](https://makeradvisor.com/tools/compatible-arduino-uno-r3-board/)
- Γεννήτριες τάσης (DC η AC κατά περίπτωση)
- Διακόπτης ολίσθησης
- [Jumper Καλώδια](https://makeradvisor.com/tools/jumper-wires-kit-120-pieces/)
- Tinkercad για προσομοίωση ή Αrduino IDE για υλοποίηση
- Γ. Πορεία Εργασίας

Φτιάχνω το παρακάτω κύκλωμα

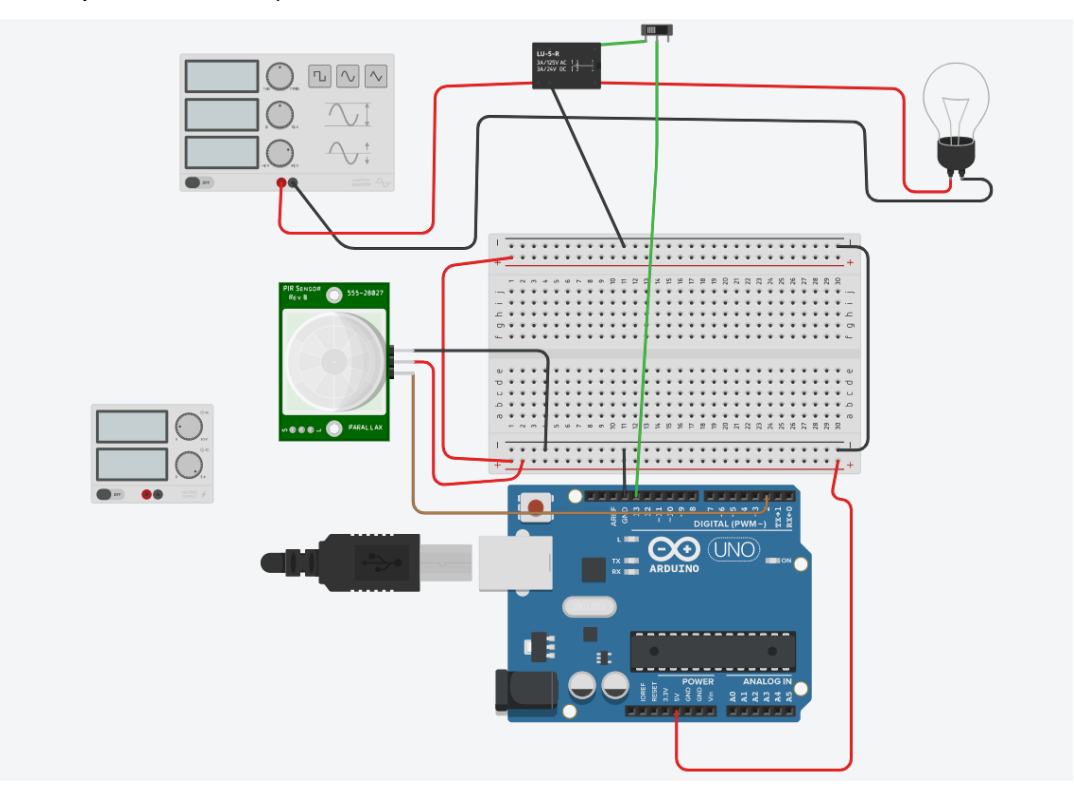

Στην συνέχεια τρέχω το πρόγραμμα στον προσομοιωτή η στο IDE: //Ο έλεγχος του ρελαί γίνεται με την pin 13 σύνδεση Normally Closed int relay  $= 13$ ; volatile byte State = LOW; int PIRInterrupt  $= 2$ ; //Mεταβλητές για την τεχνική ελέγχου του χρονισμού long lastDebounceTime  $= 0$ ; long debounceDelay  $= 10000$ ;

void setup() {

 pinMode(relay, OUTPUT); digitalWrite(relay, HIGH);

```
 pinMode(PIRInterrupt, INPUT);
 // Χρήση της τεχνικής των διακοπών χρησιμοποιούμε την pin2 
 // μολις ανιχνευθεί μεταβολή αύξουσα (rising)
 attachInterrupt(digitalPinToInterrupt(PIRInterrupt), detectMotion, RISING);
 // Σειριακή απεικόνιση των μεταβολών
Serial.begin(9600);
}
```

```
void loop() {
```

```
 // Αναμονή 10 sec ο έλεγχος γίνεται με την βοήθεια της συνάρτησης 
 // millis η οποία κάνει χρονομέτρηση σε πραγματικό χρόνο σε ms
if((millis() - lastDebounceTime) > debounceDelay && State == HIGH}{
   digitalWrite(relay, HIGH);
  State = LOW; Serial.println("LAMP OFF");
  }
 delay(50);
}
```

```
void detectMotion() {
  Serial.println("KINHSH");
  if(State == LOW){
   digitalWrite(relay, LOW);
  }
 State = HIGH; Serial.println("LAMP ON");
  lastDebounceTime = millis();
}
```